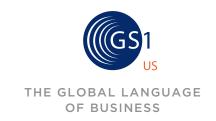

## **CHECK DIGIT CALCULATOR**

### HOW TO CALCULATE A DIGIT CHECK MANUALLY

| ID KEY<br>FORMAT | DIGIT POSITIONS                                                                         |                |                |                |                |                |                |                |                |                 |                 |                 |                 |                 |                 |                 |                 |                 |
|------------------|-----------------------------------------------------------------------------------------|----------------|----------------|----------------|----------------|----------------|----------------|----------------|----------------|-----------------|-----------------|-----------------|-----------------|-----------------|-----------------|-----------------|-----------------|-----------------|
| GTIN-8           |                                                                                         |                |                |                |                |                |                |                |                |                 | N <sub>1</sub>  | N <sub>2</sub>  | N <sub>3</sub>  | N <sub>4</sub>  | N <sub>5</sub>  | N <sub>6</sub>  | N <sub>7</sub>  | N <sub>8</sub>  |
| GTIN-12          |                                                                                         |                |                |                |                |                | N <sub>1</sub> | N <sub>2</sub> | N <sub>3</sub> | N <sub>4</sub>  | N <sub>5</sub>  | N <sub>6</sub>  | N <sub>7</sub>  | N <sub>8</sub>  | N <sub>9</sub>  | N <sub>10</sub> | N <sub>11</sub> | N <sub>12</sub> |
| GTIN-13          |                                                                                         |                |                |                |                | N <sub>1</sub> | N <sub>2</sub> | N <sub>3</sub> | N <sub>4</sub> | N <sub>5</sub>  | N <sub>6</sub>  | N <sub>7</sub>  | N <sub>8</sub>  | N <sub>9</sub>  | N <sub>10</sub> | N <sub>11</sub> | N <sub>12</sub> | N <sub>13</sub> |
| GTIN-14          |                                                                                         |                |                |                | N <sub>1</sub> | N <sub>2</sub> | N <sub>3</sub> | N <sub>4</sub> | N <sub>5</sub> | N <sub>6</sub>  | N <sub>7</sub>  | N <sub>8</sub>  | N <sub>9</sub>  | N <sub>10</sub> | N <sub>11</sub> | N <sub>12</sub> | N <sub>13</sub> | N <sub>14</sub> |
| SSCC             | N <sub>1</sub>                                                                          | N <sub>2</sub> | N <sub>3</sub> | N <sub>4</sub> | N <sub>5</sub> | N <sub>6</sub> | N <sub>7</sub> | N <sub>8</sub> | N <sub>9</sub> | N <sub>10</sub> | N <sub>11</sub> | N <sub>12</sub> | N <sub>13</sub> | N <sub>14</sub> | N <sub>15</sub> | N <sub>16</sub> | N <sub>17</sub> | N <sub>18</sub> |
| STEP 1: Mu       | STEP 1: Multiply value of each position by                                              |                |                |                |                |                |                |                |                |                 |                 |                 |                 |                 |                 |                 |                 |                 |
|                  | хЗ                                                                                      | ×1             | x3             | x1             | x3             | x1             | x3             | x1             | x3             | x1              | x3              | ×1              | x3              | ×1              | x3              | x1              | x3              |                 |
| STEP 2: Ad       | STEP 2: Add results together to create sum                                              |                |                |                |                |                |                |                |                |                 |                 |                 |                 |                 |                 |                 |                 |                 |
| STEP 3: Su       | STEP 3: Subtract the sum from the nearest equal or higher multiple of ten = CHECK DIGIT |                |                |                |                |                |                |                |                |                 |                 |                 |                 |                 |                 |                 |                 |                 |

# THE FOLLOWING TABLE GIVES AN EXAMPLE TO ILLUSTRATE HOW A CHECK DIGIT IS CALCULATED

| POSITIONS                                                                                             | N <sub>1</sub> | N <sub>2</sub> | N <sub>3</sub> | N <sub>4</sub> | N <sub>5</sub> | N <sub>6</sub> | N <sub>7</sub> | Ns | Ng | N <sub>10</sub> | N <sub>11</sub> | N <sub>12</sub> | N <sub>13</sub> |
|----------------------------------------------------------------------------------------------------|----------------|----------------|----------------|----------------|----------------|----------------|----------------|----|----|-----------------|-----------------|-----------------|-----------------|
| NUMBER WITHOUT CHECK DIGIT                                                                            | 6              | 2              | 9              | 1              | 0              | 4              | 1              | 5  | 0  | 0               | 2               | 1               | -               |
| STEP 1: Multiply                                                                                      | ×              | ×              | ×              | ×              | ×              | ×              | ×              | ×  | ×  | ×               | X               | ×               | -               |
| Ву                                                                                                    | 1              | 3              | 1              | 3              | 1              | 3              | 1              | 3  | 1  | 3               | 1               | 3               | -               |
| STEP 2: Add results                                                                                   | =              | =              | =              | =              | =              | =              | =              | =  | =  | =               | =               | =               | -               |
| to create <b>sum</b>                                                                                  | 6              | 6              | 9              | 3              | 0              | 12             | 1              | 15 | 0  | 0               | 2               | 3               | =57             |
| STEP 3: Subtract the sum from the nearest equal or higher multiple of ten = 60 - 57 = 3 (CHECK DIGIT) |                |                |                |                |                |                |                |    |    |                 |                 |                 |                 |
| NUMBER WITH CHECK DIGIT                                                                               |                | 2              | 9              | 1              | 0              | 4              | 1              | 5  | 0  | 0               | 2               | 1               | 3               |

## **EXAMPLE: GTIN-12 (U.P.C.)**

The Check Digit for a GTIN-12 (U.P.C.) ID Number is figured using the standard modulo calculation.

#### Here is how it works:

#### NUMBERING STRUCTURE POSITIONS

|    |   | 1                                                      | 2 | 3 | 4 | 5 | 6 | 7 | 8 | 9 | 10 | 11 | 12 |
|----|---|--------------------------------------------------------|---|---|---|---|---|---|---|---|----|----|----|
| ЕР | 1 | 6                                                      | 1 | 4 | 1 | 4 | 1 | 2 | 1 | 0 | 2  | 2  |    |
| ST | 2 | 6                                                      | 1 | 4 | 1 | 4 | 1 | 2 | 1 | 0 | 2  | 2  |    |
| 0, | 3 | Multiply the result of Step Two by three: (18x3=54)    |   |   |   |   |   |   |   |   |    |    |    |
|    | 4 | 6                                                      | 1 | 4 | 1 | 4 | 1 | 2 | 1 | 0 | 2  | 2  |    |
|    | 5 | Add the results of Step Three and Step Four: (54+6=60) |   |   |   |   |   |   |   |   |    |    |    |
|    | 6 | 6                                                      | 1 | 4 | 1 | 4 | 1 | 2 | 1 | 0 | 2  | 2  | 0  |

#### **STEP ONE:**

Suppose you want to find the Check Digit for the GTIN-12 (U.P.C.) Number 61414121022. Set up a table with 12 columns, and put the number 61414121022 into Positions One through Eleven. Position Twelve will be blank because it is reserved for the Check Digit.

#### **STEP TWO:**

Add the numbers in Positions One, Three, Five, Seven, Nine, and Eleven: (6+4+4+2+0+2=18)

#### STEP THREE:

Multiply the result of Step Two by three: (18x3=54)

#### STEP FOUR:

Add the numbers in Positions Two, Four, Six, Eight, and Ten: (1+1+1+1+2=6)

#### STEP FIVE:

Add the results of Step Three and Step Four: (54+6=60)

#### STEP SIX:

The Check Digit is the smallest number needed to round the result of Step Five up to the nearest multiple of 10. In this example, the Check Digit is 0.